## <span id="page-0-0"></span>React II

#### Martin Ledvinka

martin.ledvinka@fel.cvut.cz

Winter Term 2016

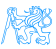

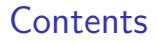

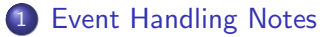

### 2 [\(Re\)Flux Recap](#page-6-0)

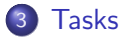

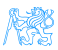

Martin Ledvinka (martin.ledvinka@fel.cvut.cz) [React II](#page-0-0) Winter Term 2016 2 / 12

# <span id="page-2-0"></span>[Event Handling Notes](#page-2-0)

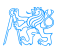

# <span id="page-3-0"></span>Event Handling - binding this?

### ES5 and older

**•** this is automatically bound to be the enclosing object.

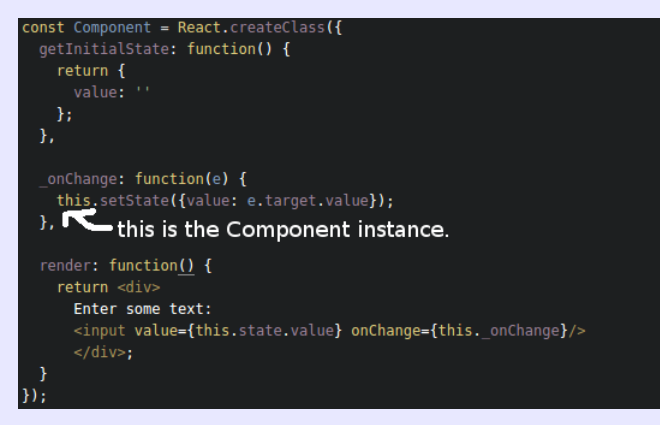

Figure: See live example at <http://codepen.io/ledsoft/pen/KNBogV>

# <span id="page-4-0"></span>Event Handling - binding this?

#### ES6

**• this has to be explicitly bound, otherwise it would be** undefined.

```
class Component extends React. Component {
  constructor(props) {
    super(props);
    this.state = \{\};
  onChange(e) {
    this.setState({value: e.target.value});
  render() fHave to explicitly bind this for _onChange.
    return <div>
      Enter some text:
      <input value={this.state.value} onChange={this. onChange.bind(this)}/>
      \langle/div>;
```
Figure: See live example at <http://codepen.io/ledsoft/pen/PbBRWv>

# <span id="page-5-0"></span>Event Handling - binding this?

#### ES7

**•** this is automatically bound to the enclosing object.

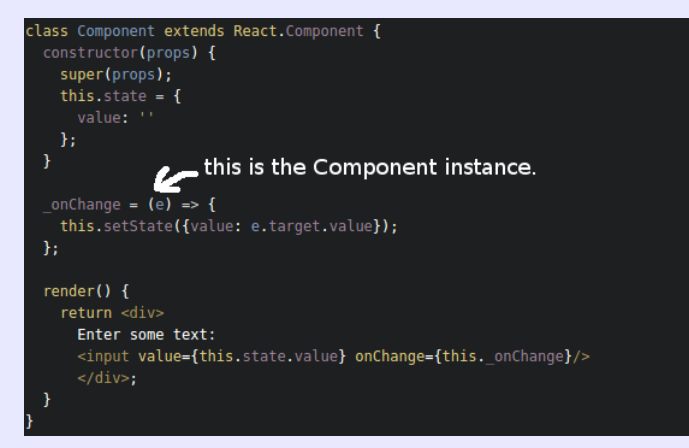

Figure: See live example at <http://codepen.io/ledsoft/pen/rWrdzw>

# <span id="page-6-0"></span>[\(Re\)Flux Recap](#page-6-0)

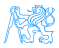

## <span id="page-7-0"></span>Flux

- Architectural pattern rather than framework,
- One way flow simplifies tracking application state and its changes,
- Separate business logic from UI components,
- works well with the one way dataflow philosophy of React.

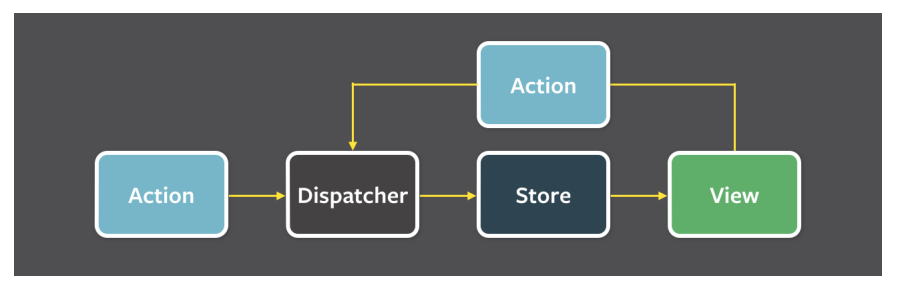

Figure: Flux architecture. Source: [https://facebook.github.io/flux/](https://facebook.github.io/flux/img/flux-simple-f8-diagram-with-client-action-1300w.png) [img/flux-simple-f8-diagram-with-client-action-1300w.png](https://facebook.github.io/flux/img/flux-simple-f8-diagram-with-client-action-1300w.png)

## <span id="page-8-0"></span>Flux Example

```
export default class TeachersController extends React.Component {
    constructor(props) {
        super(props);
        this state = \{ teachers: [] ]:
    componentDidMount() {
        Actions. loadTeachers();
        this.unsubscribe = TeacherStore.listen(this. onTeachersLoaded);
    componentWillUnmount() {
        this.unsubscribe();
     onTeachersLoaded = (data) => {
        this.setState({teachers: data});
    Ъ.
    render() { }return <Teachers teachers={this.state.teachers}/>;
\mathbf{d}const TeacherStore = Reflux.createStore({
                                              listenables: [Actions].
                                             onLoadTeachers: function() {
                                                  request.get(URL).accept('json').end((err, resp) => {
                                                      if (err)console.log('Error when loading teachers, Status: ' + err.status):
                                                      \} else {
                                                          this.trigger(resp.body);
                                                  \mathcal{H}\mathcal{H}
```
<span id="page-9-0"></span>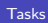

# [Tasks](#page-9-0)

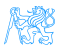

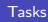

## <span id="page-10-0"></span>Tasks

Working with ear-rt, the latest version from git. Continue building up the user profile editing.

- **1** Upload the updated user profile data to the server,
	- Add action,
	- Implement store functionality,
	- Wire it together.
- 2 Reload the user after successful update.
- Password update should open only on demand,
- **4** Password update should require original password to be entered (will be checked on server on submit).

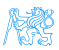

### <span id="page-11-0"></span>Resources

- [https://facebook.github.io/react/docs/](https://facebook.github.io/react/docs/handling-events.html) [handling-events.html](https://facebook.github.io/react/docs/handling-events.html),
- o [https:](https://react-bootstrap.github.io/components.html)

[//react-bootstrap.github.io/components.html](https://react-bootstrap.github.io/components.html),

<https://github.com/reflux/refluxjs>.